## SAP ABAP table RJHA\_OL\_DISPO\_BOOKED\_JHAIKZCNT {IS-M: Online Planning Booked Cont.Comp.Assignment Count}

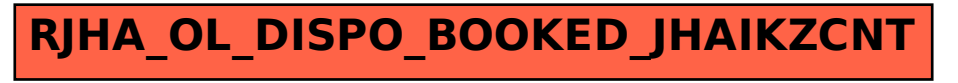